#### Programmazione e Laboratorio di Programmazione 2

Corso di Laurea in

#### Informatica

Università degli Studi di Napoli "Parthenope" Anno Accademico 2023-2024 Prof. Luigi Catuogno

1

# Esercizi svolti

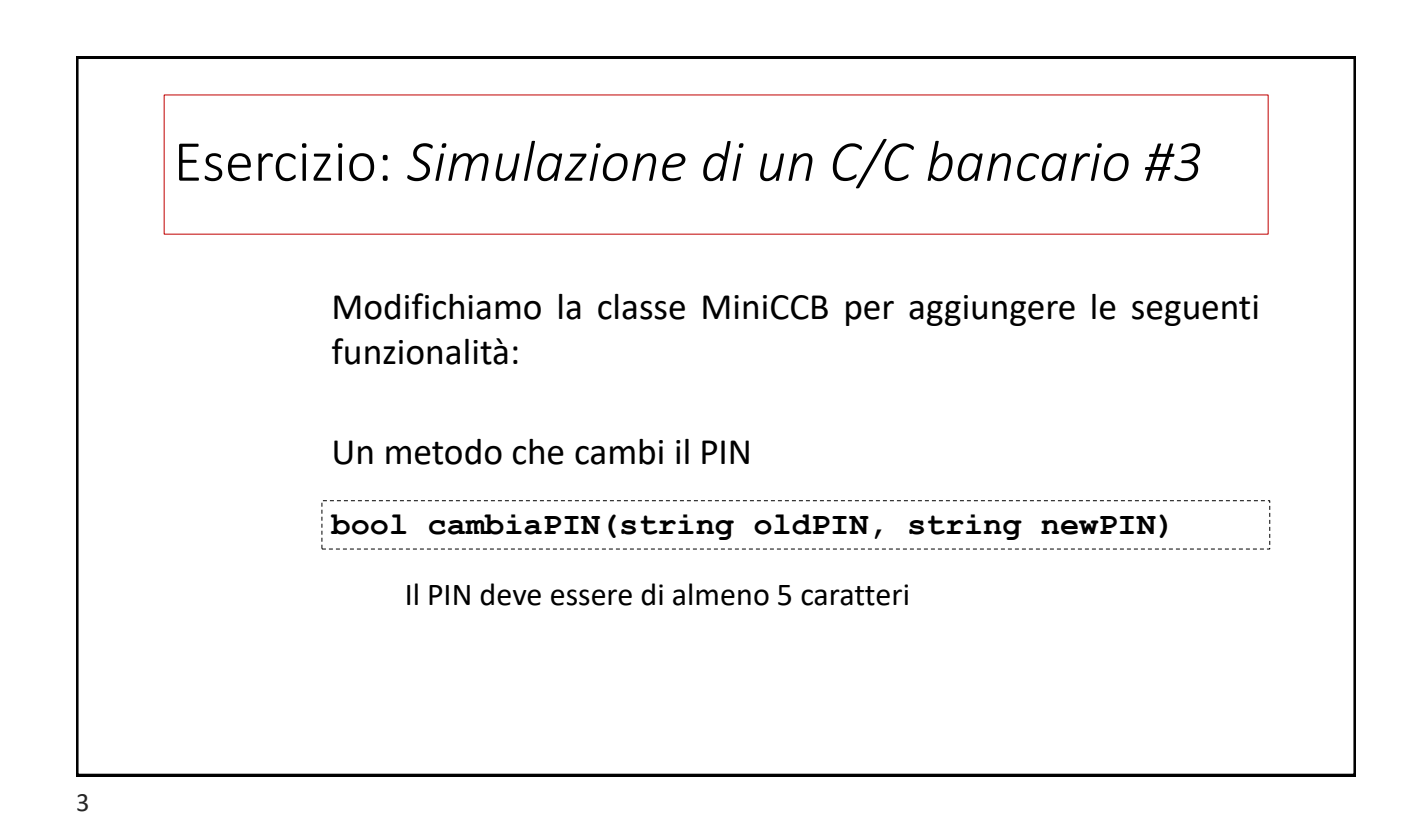

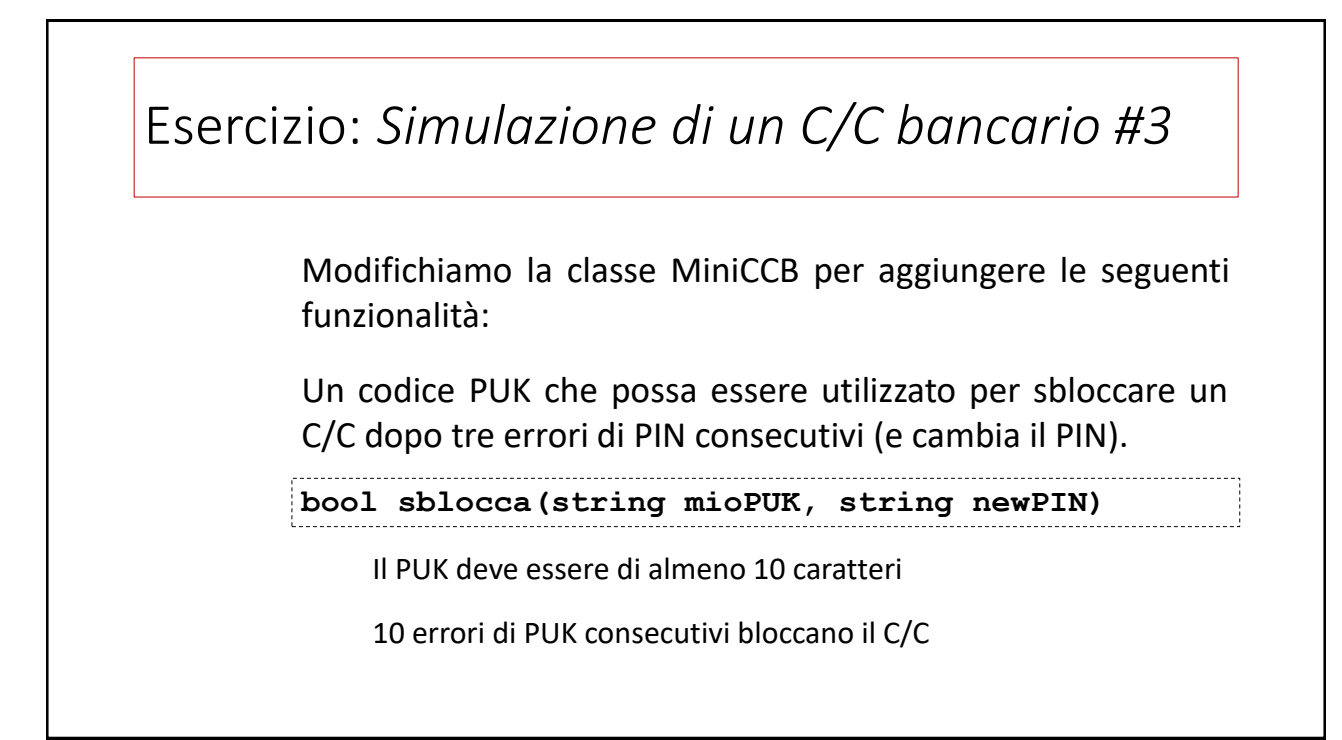

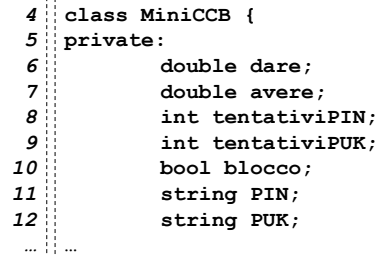

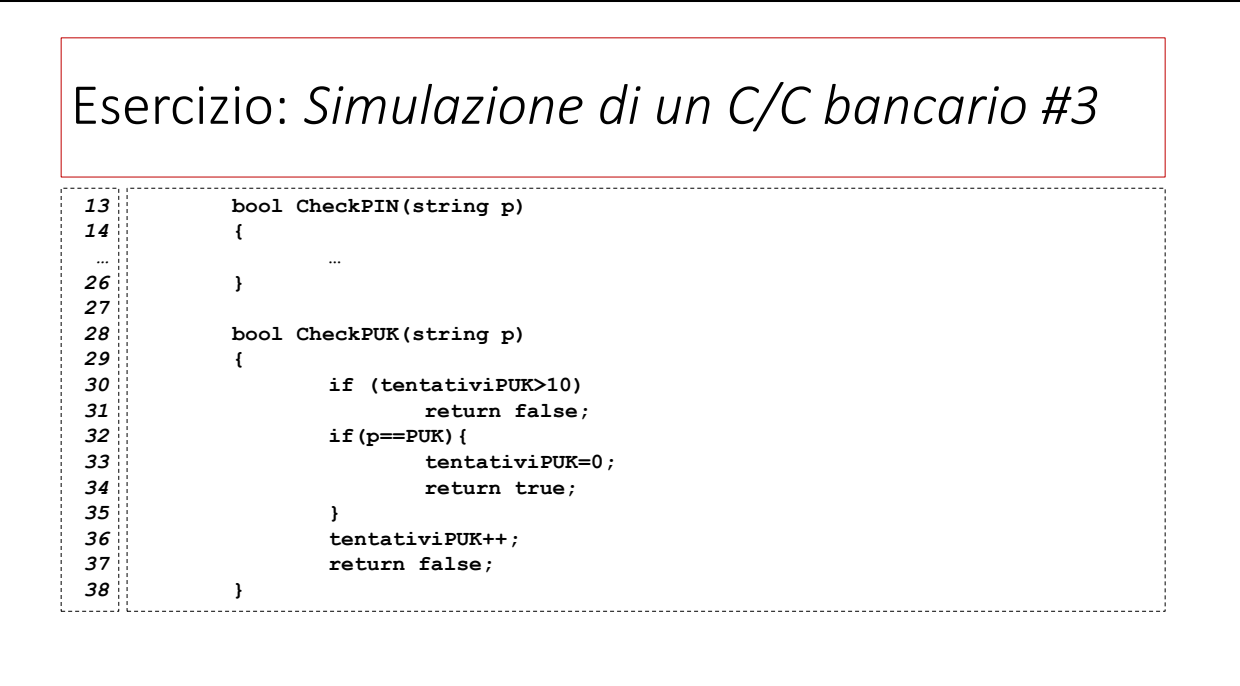

```
public:
39
          MiniCCB() {
                dare=avere=0;
                tentativiPIN=tentativiPUK=0;
                PIN="11111";
                PUK="1111111111";
                blocco=false;
          };
          MiniCCB(string p, string q) {
                dare=avere=0;
                tentativiPIN=tentativiPUK=0;
                PIN=p;
                PUK=q;
                blocco=false;
};
 40
 41
 42
 43
 44
 44
 46
 47
 48
 49
 50
 52
 52
 53
 54
```
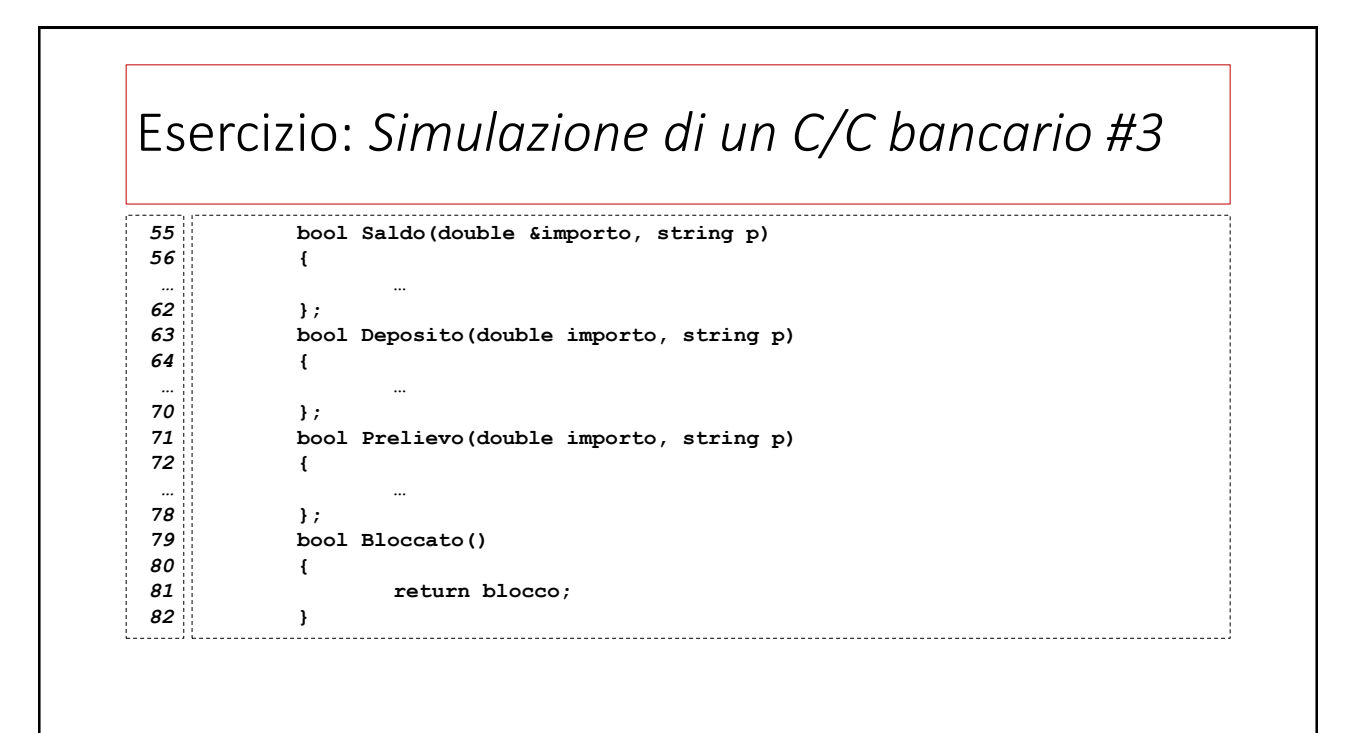

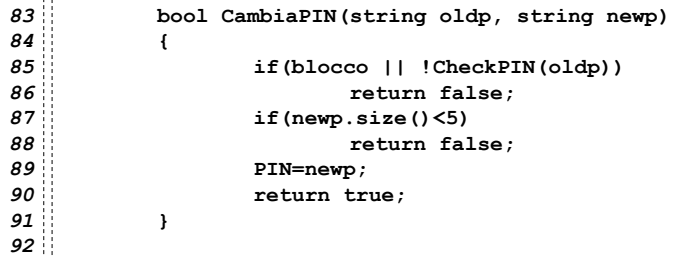

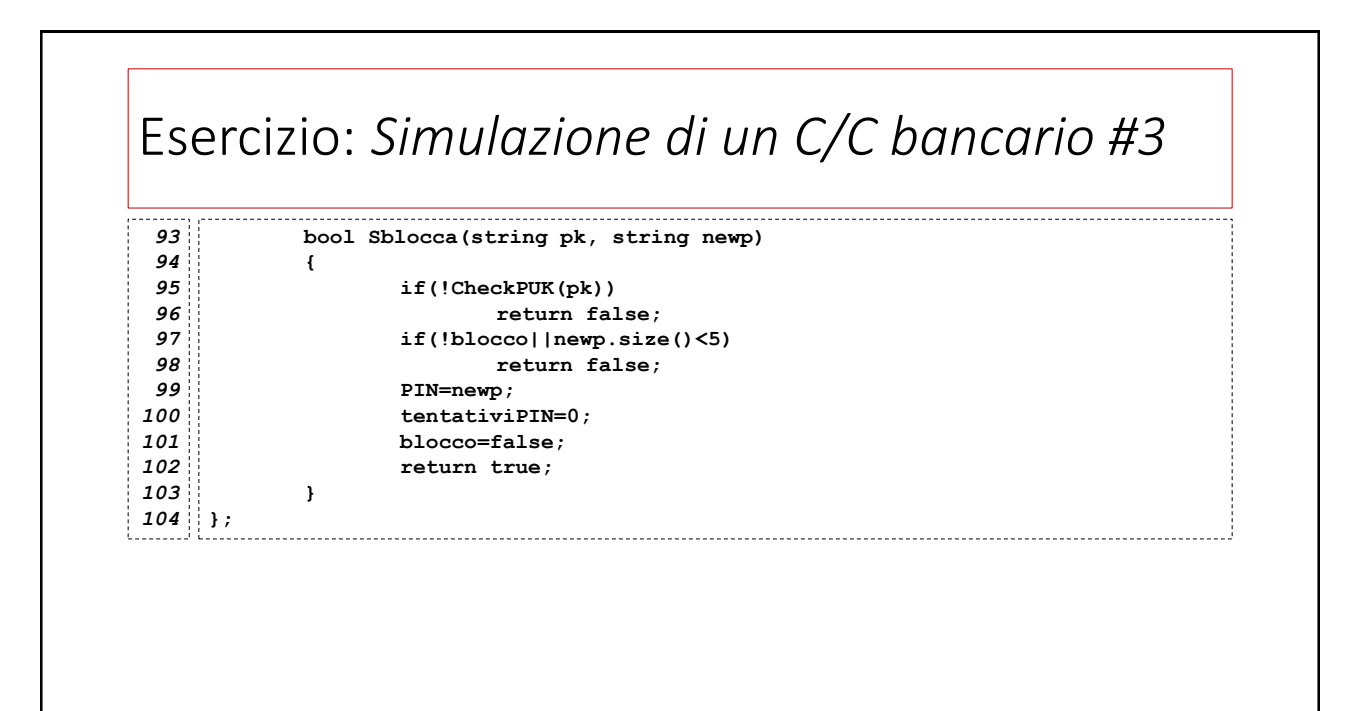

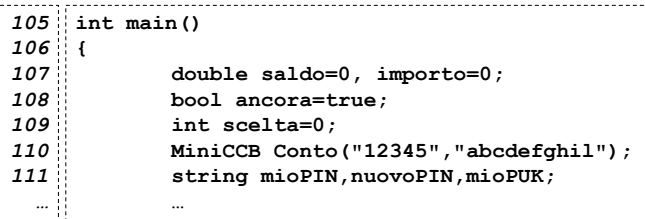

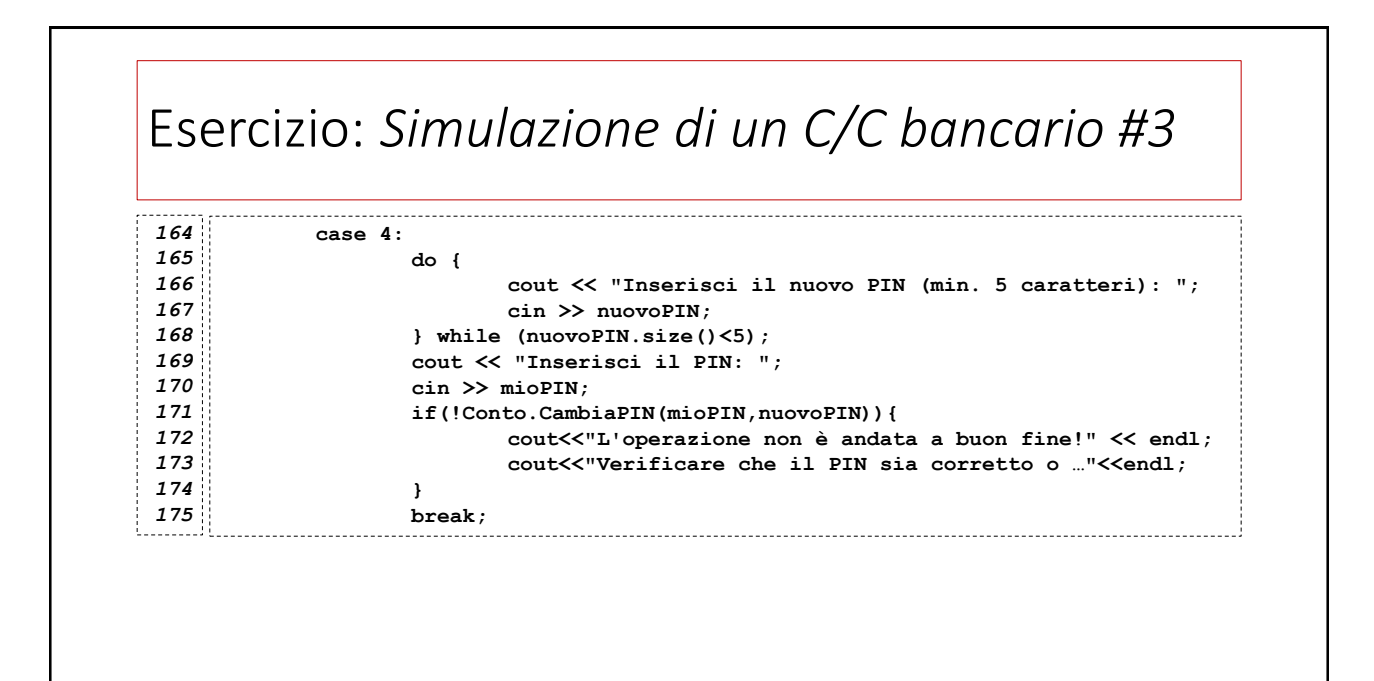

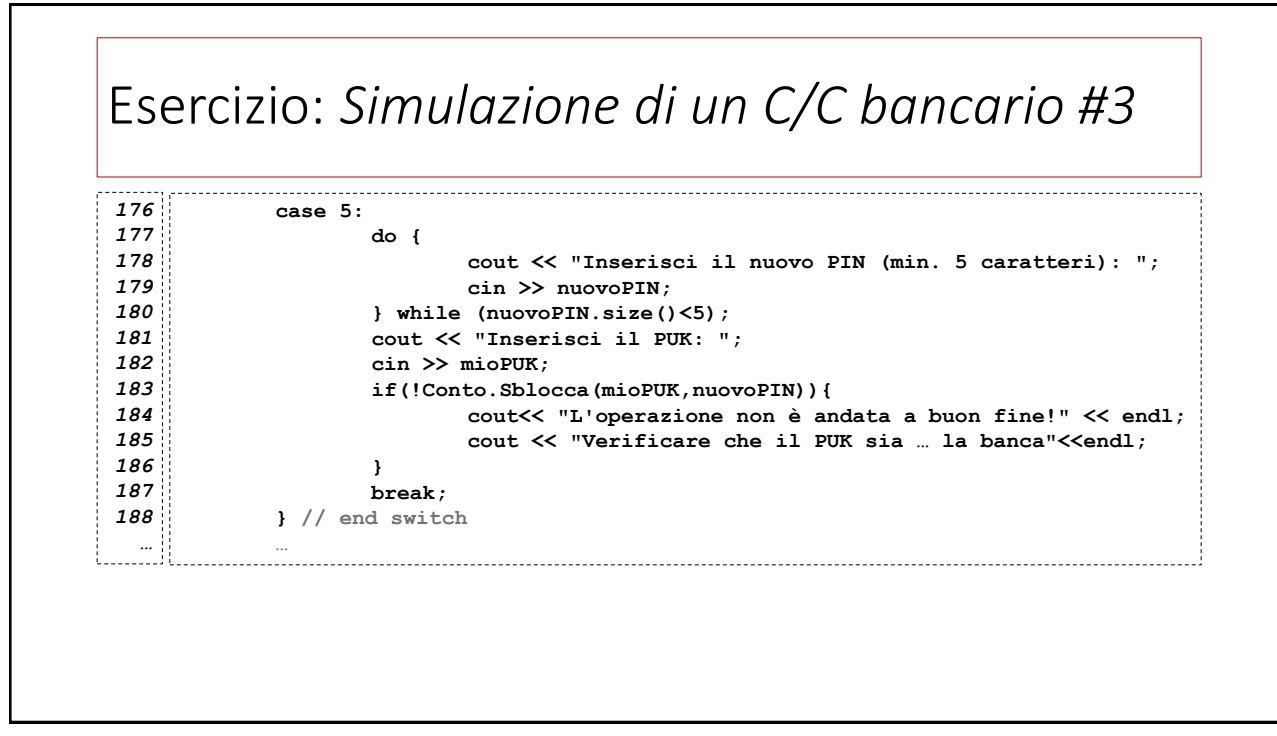

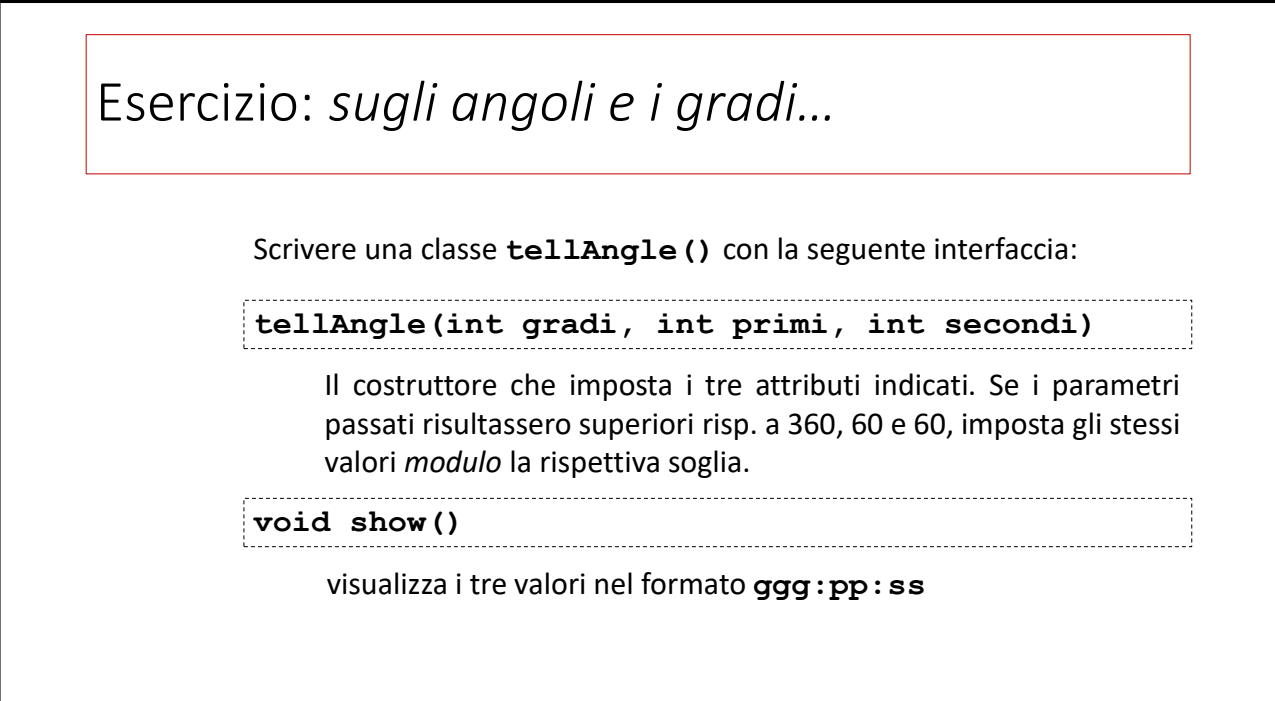

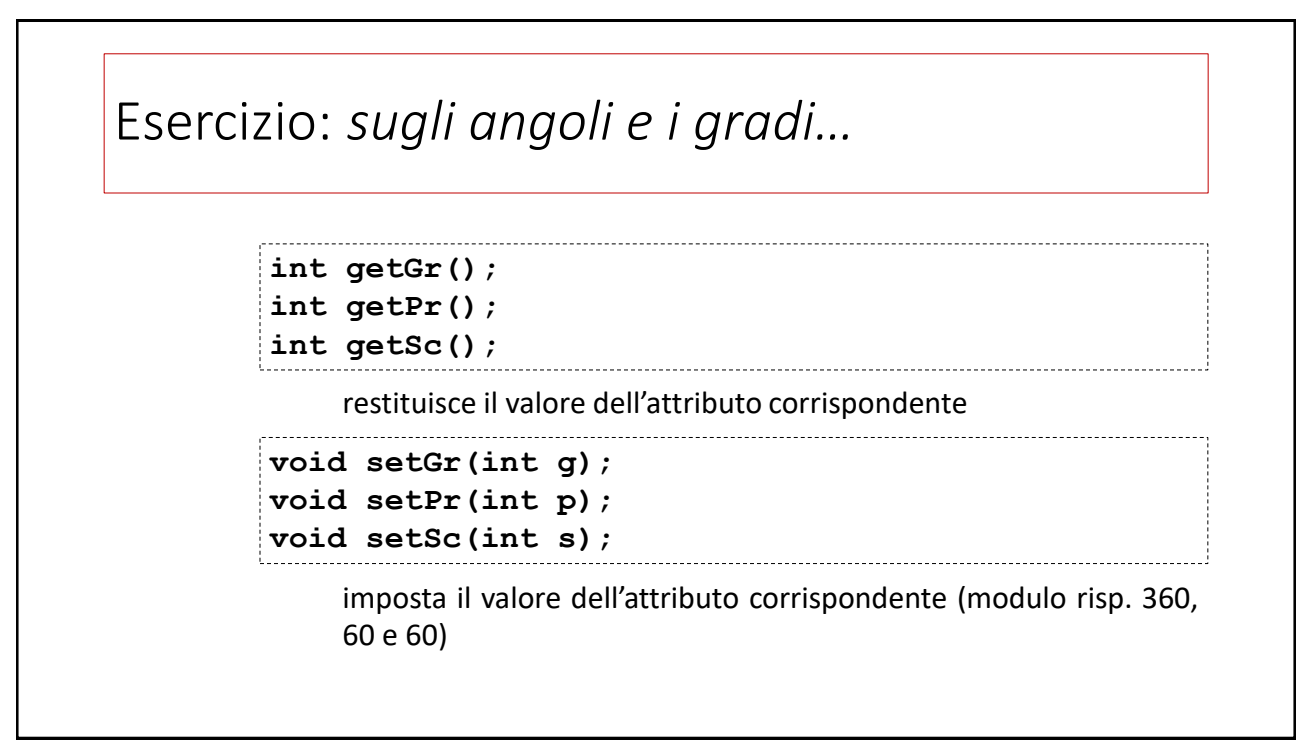

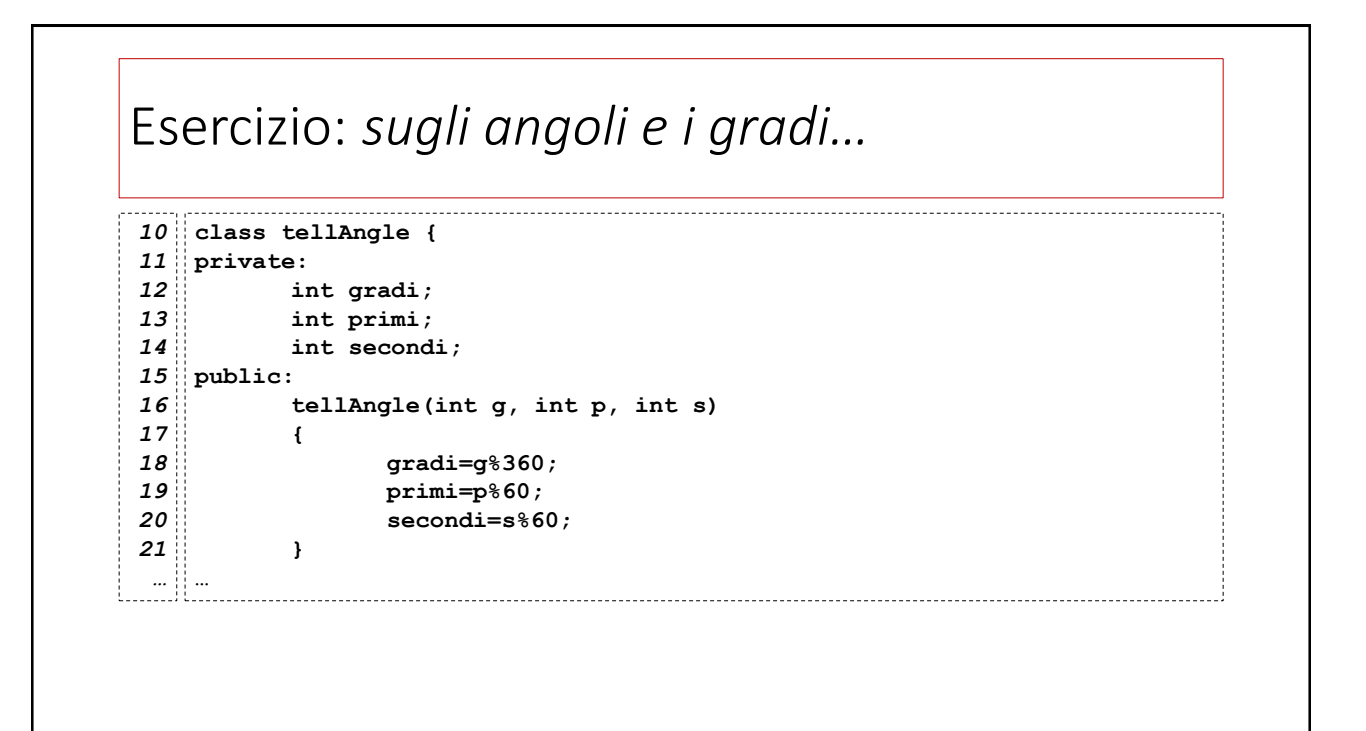

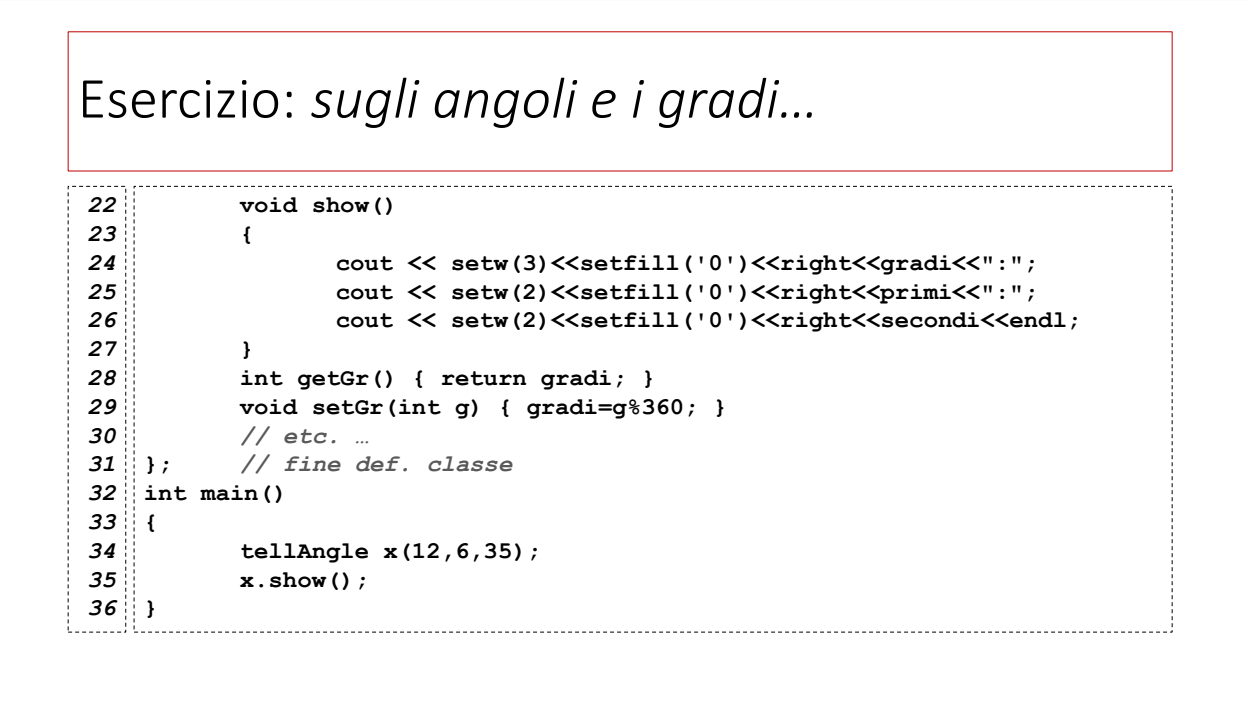

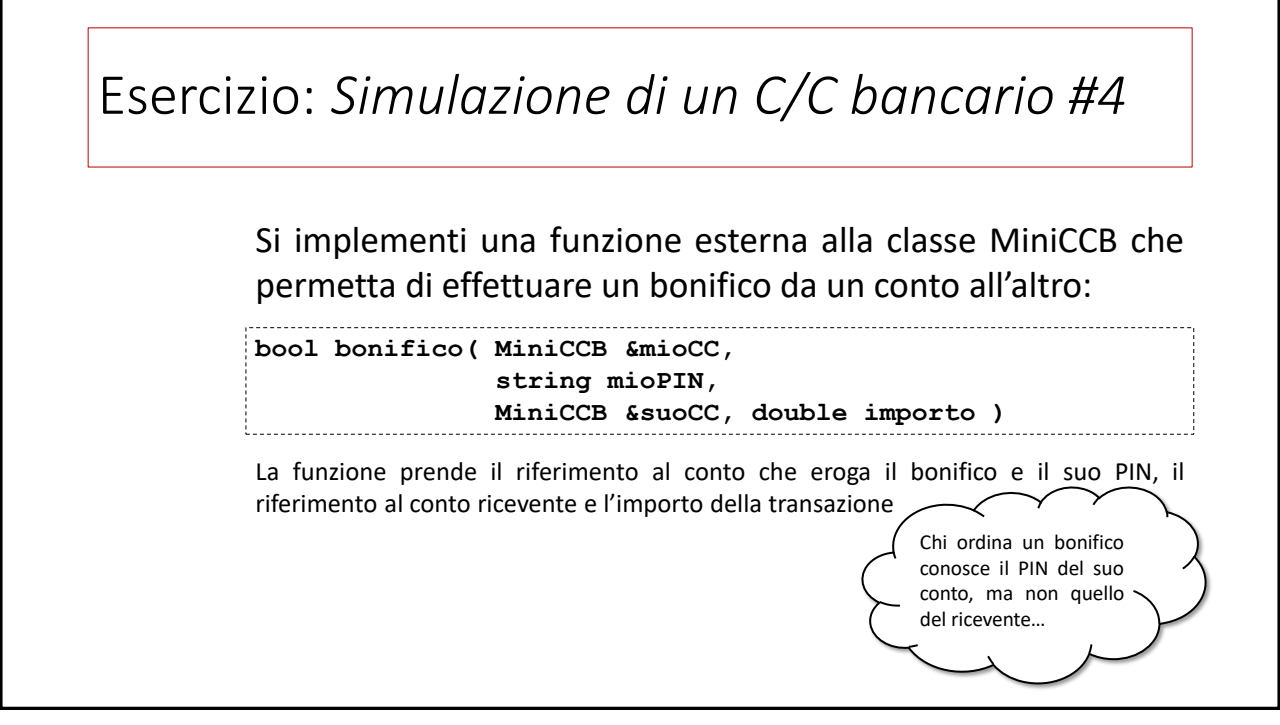

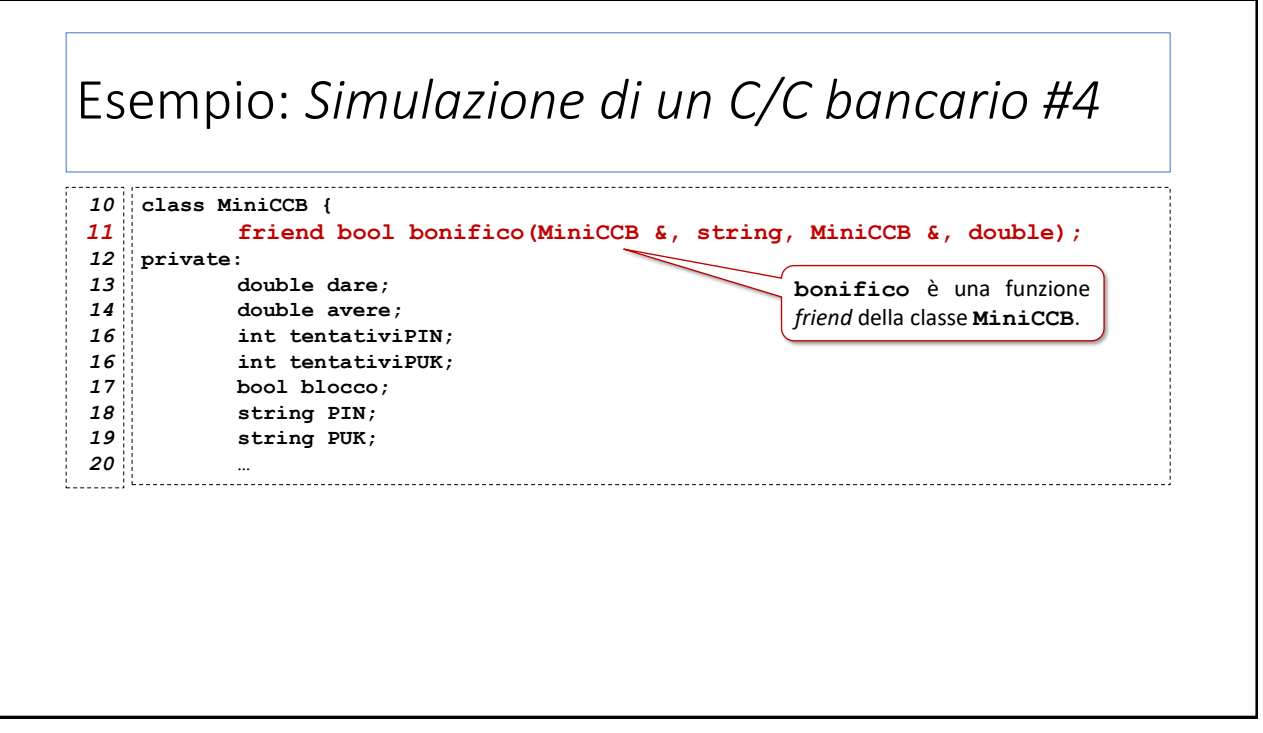

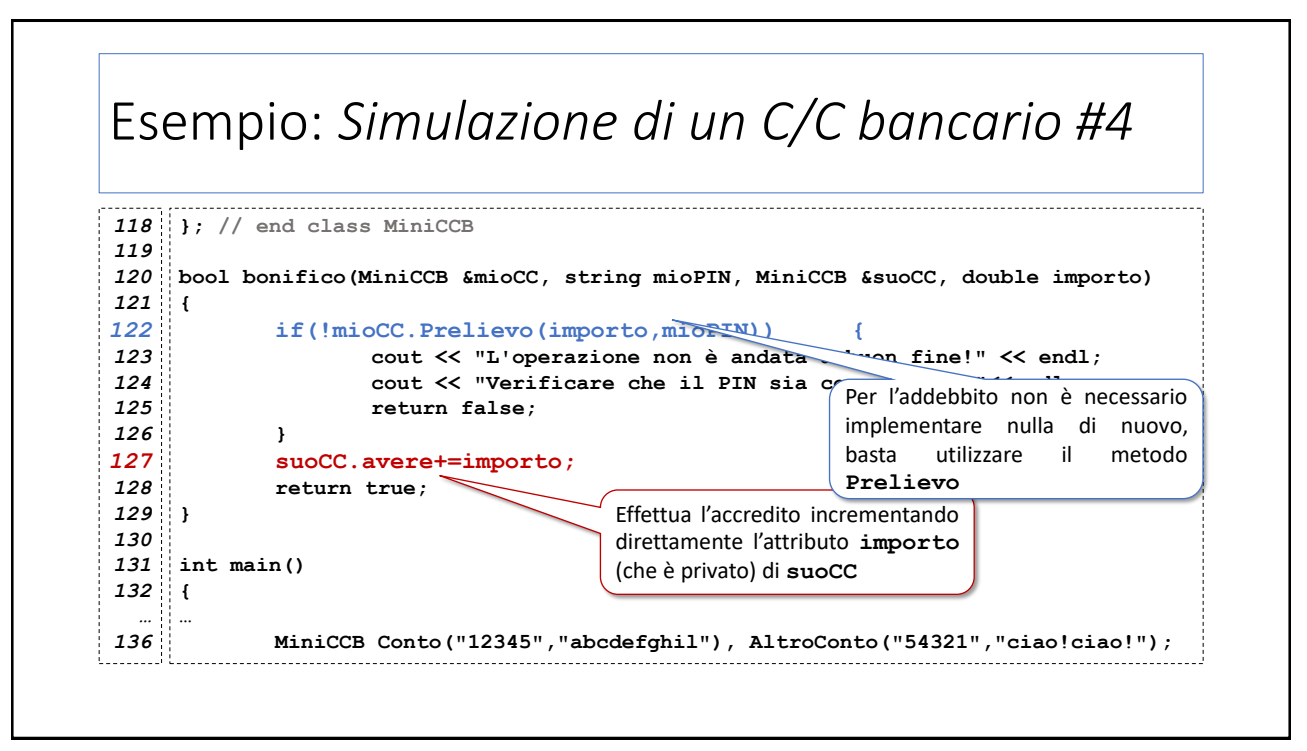

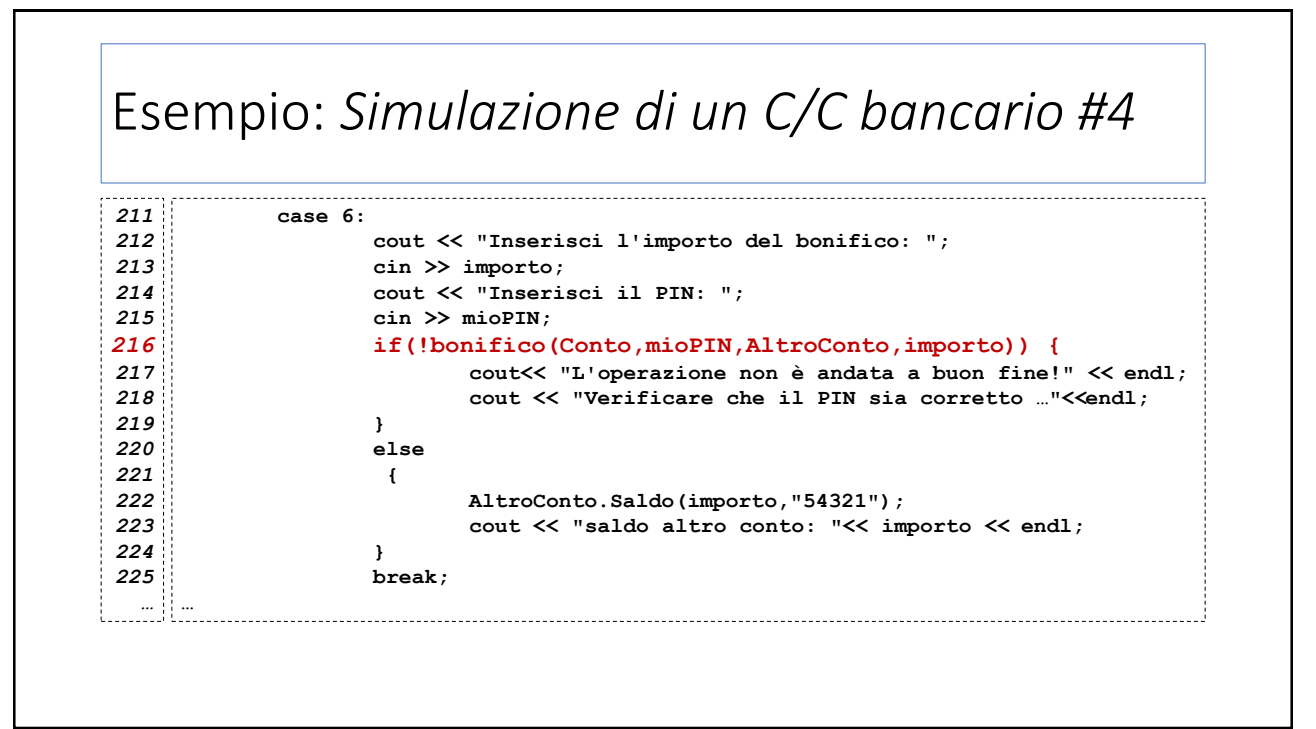